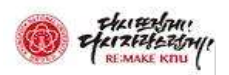

## 강의평가 프로그램 사용설명서(모바일용)

Ⅰ 학생용

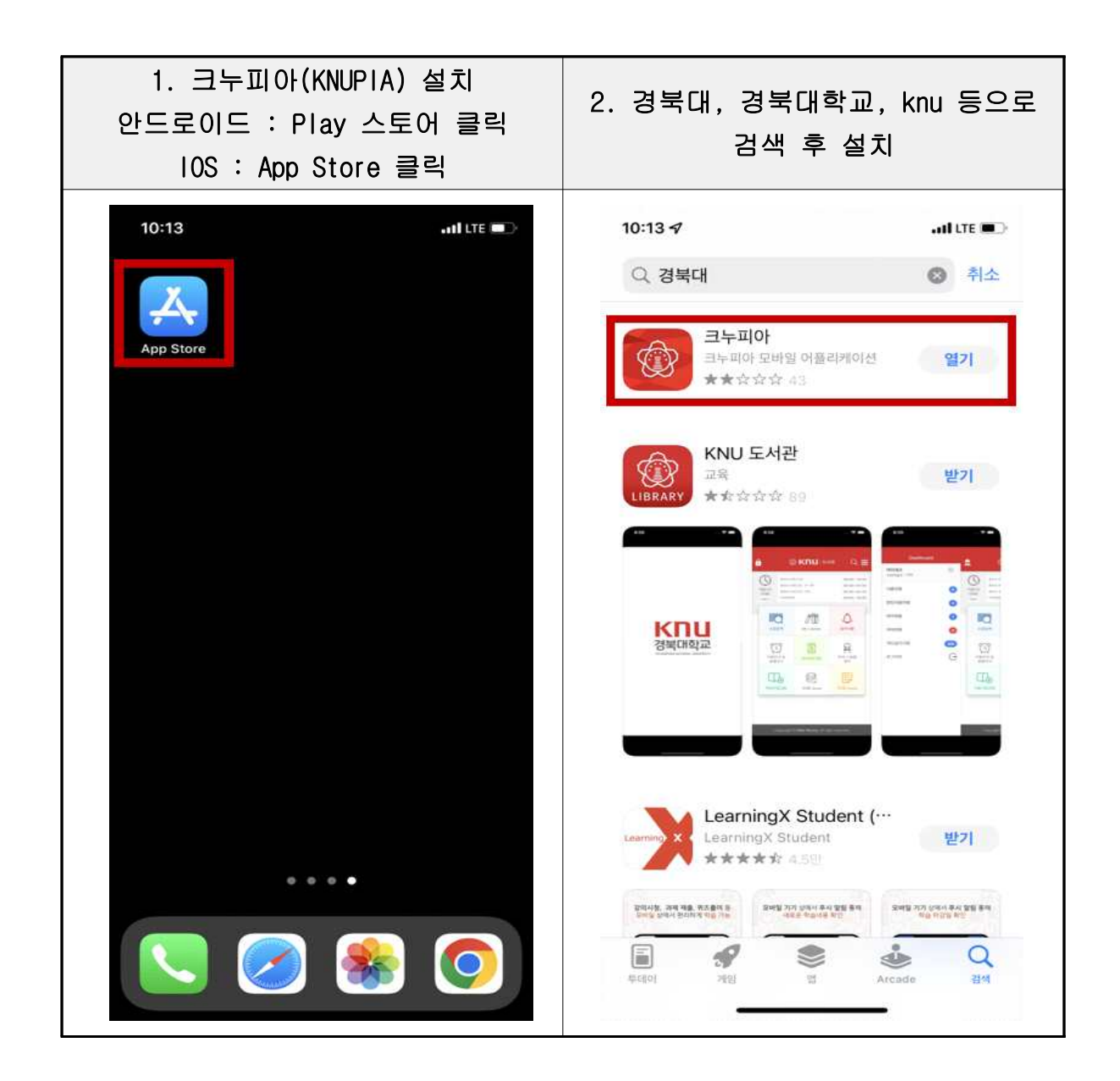

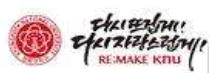

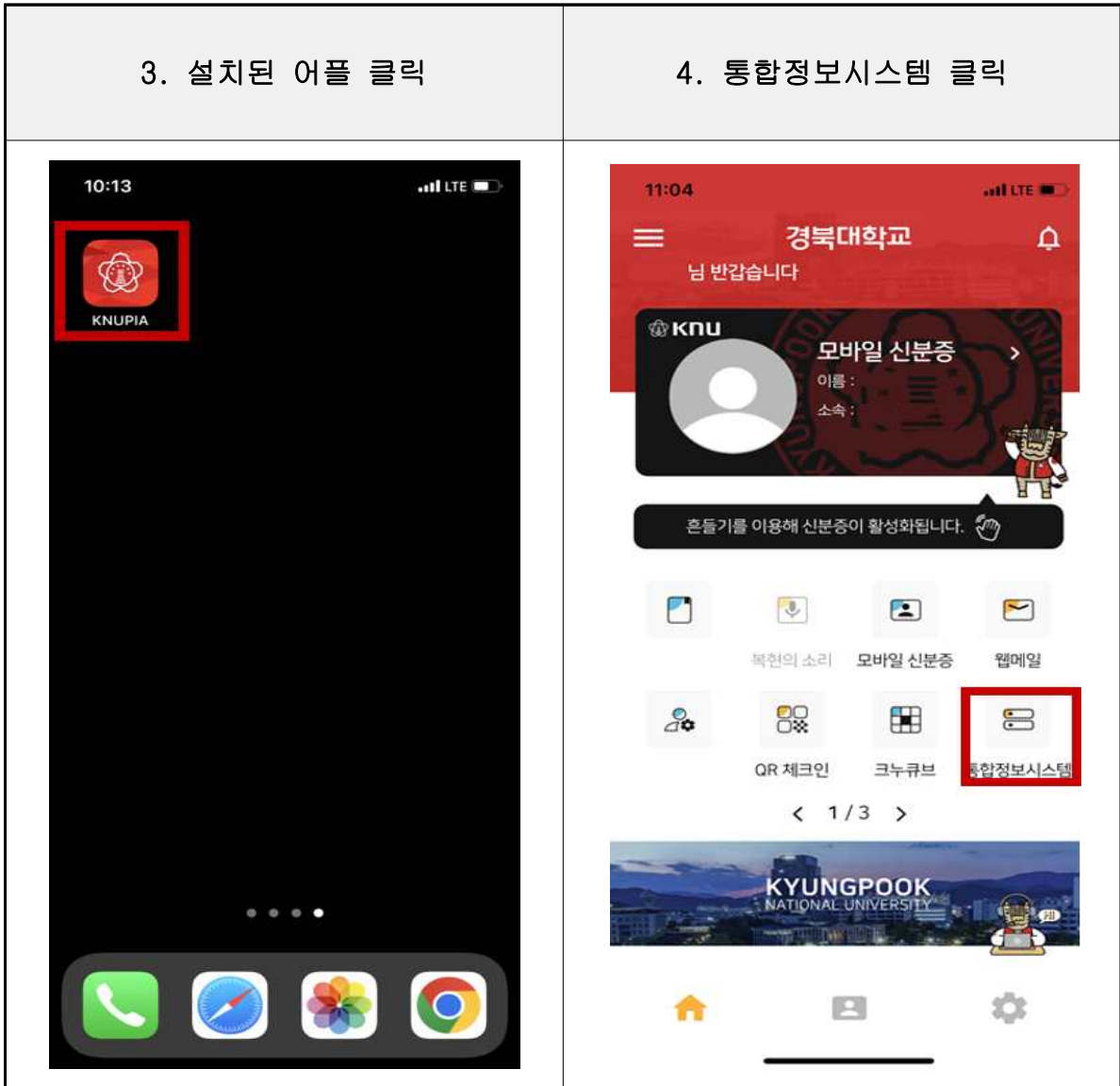

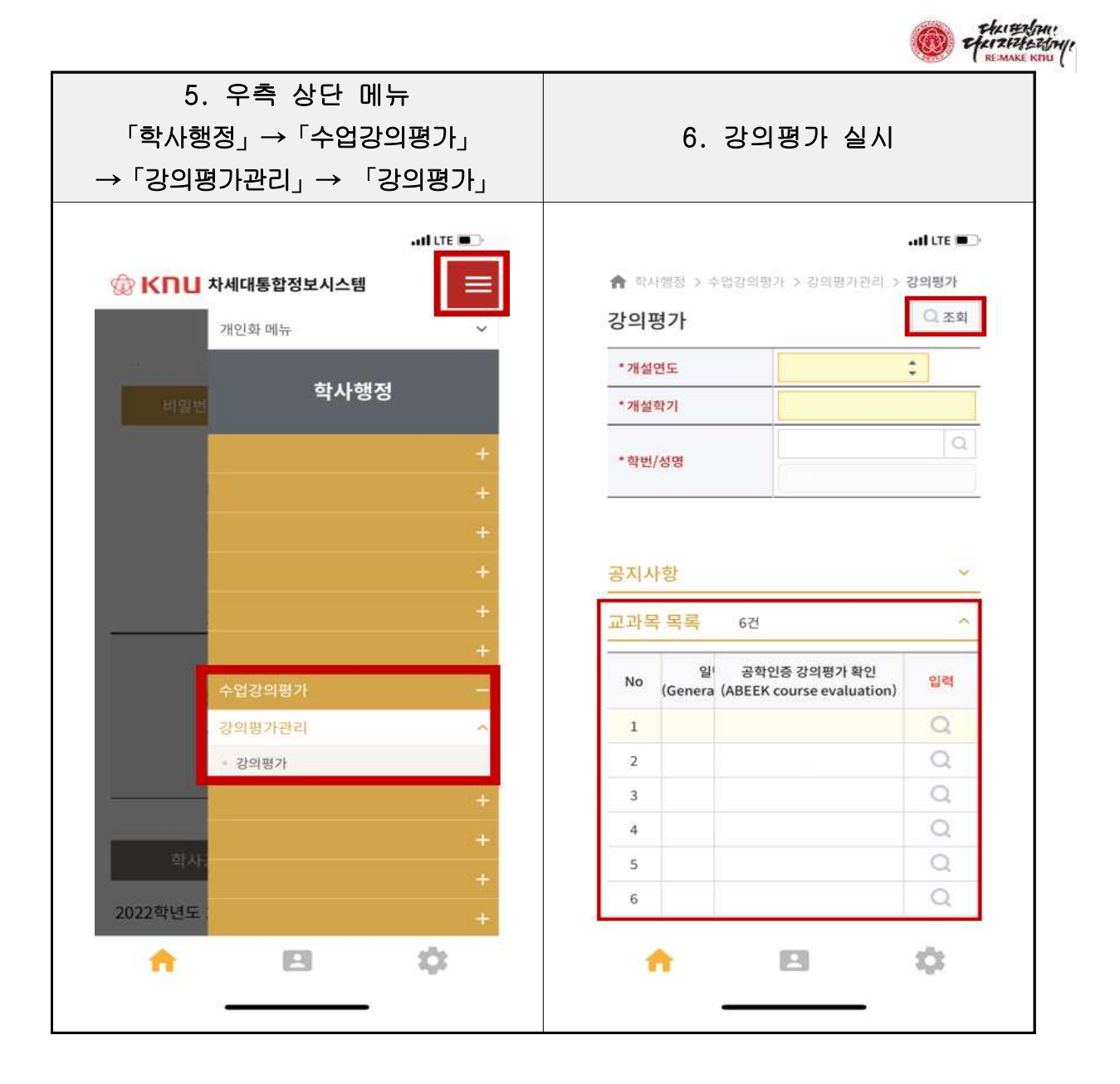